# **Difference in Specification of Softune Assembler (***FASM907S***) and Old Assembler (***ASM907A***)**

**(F<sup>2</sup>MC-16 Family Assembler)**

## **1. Preface**

This document describes the difference in the specification of the Softune assembler *(FASM907S)* and the old assembler *(ASM907A)*.

## **2. Assembler Language Basic Rules**

This section explains the difference in the source line syntax for *FASM907S* and *ASM907A*.

#### 2.1 Statement Format

The assembler 1 line format is as shown below.

- Input for each field omitted when not required
- Each field delimited by one or more spaces or one tab
- Difference in comment field and continuation display field

#### [FASM907S input]

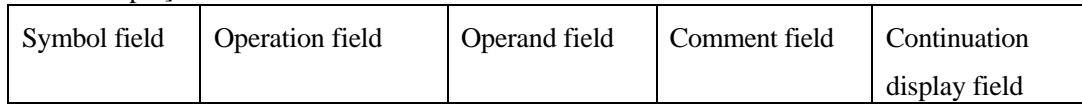

• The max. length of one line is 4095 characters.

#### [ASM907A input]

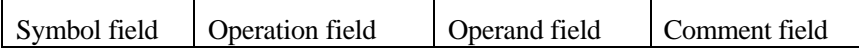

• The max. length of one line is 127 characters.

## 2.1.1 Comment field

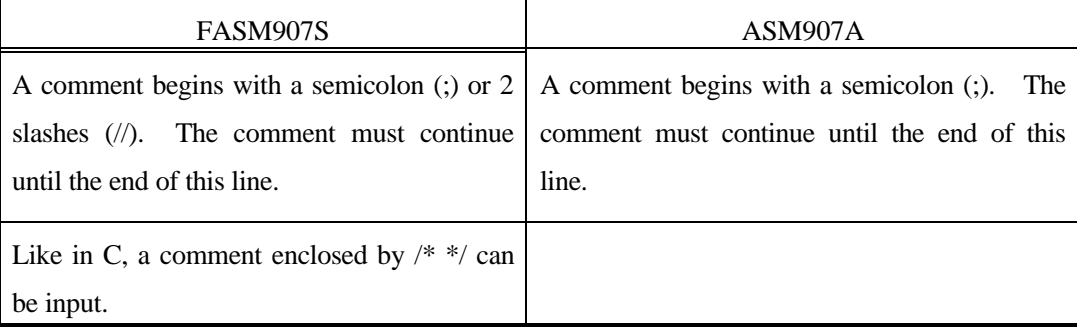

## 2.1.2 Continuation display field

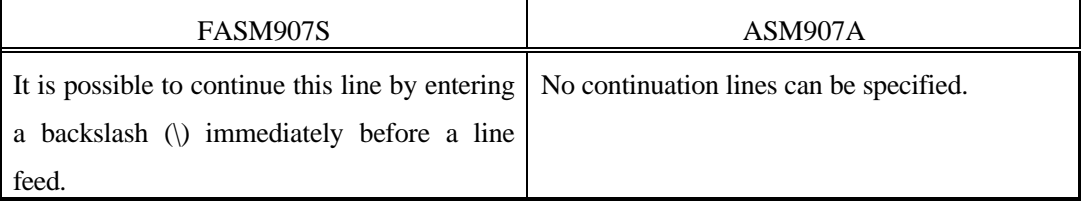

## 2.2 Character Set

The following characters can be used at source input.

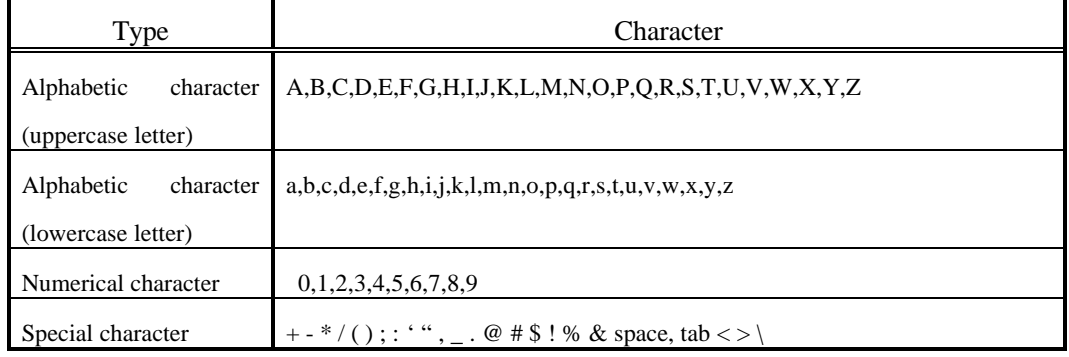

In addition, all characters including Kanji code can be entered in the comment field.

## The following four special characters can be used for *FASM907S*, but not for *ASM907A*.

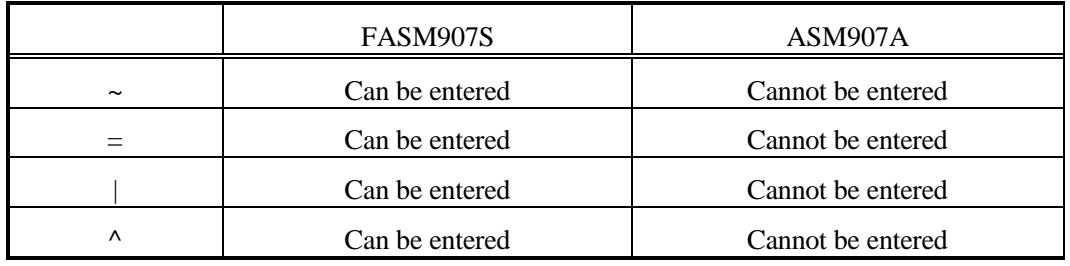

## 2.3 Name (Symbol, Label)

When defining/inputting a name, use the following definition.

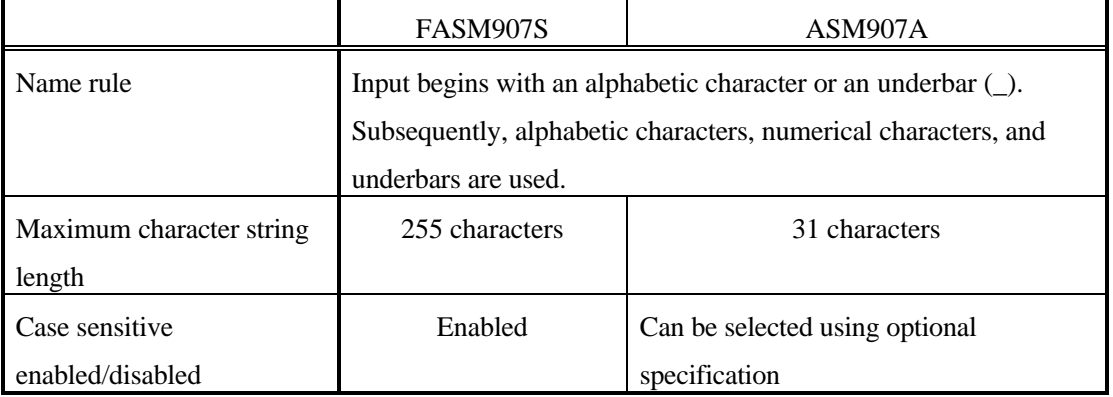

## 2.4 Input of Location Counter Symbol

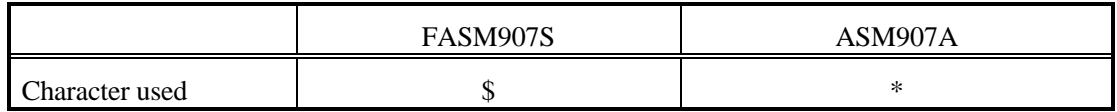

## 2.5 Input of Integer Constant

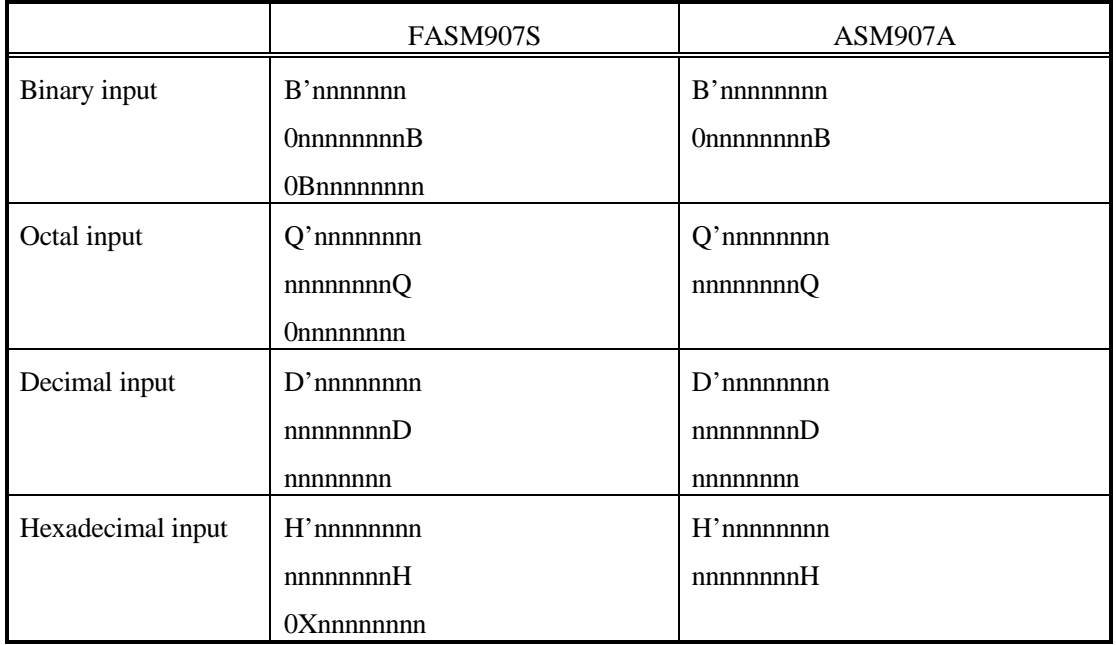

## 2.6 Character Constant

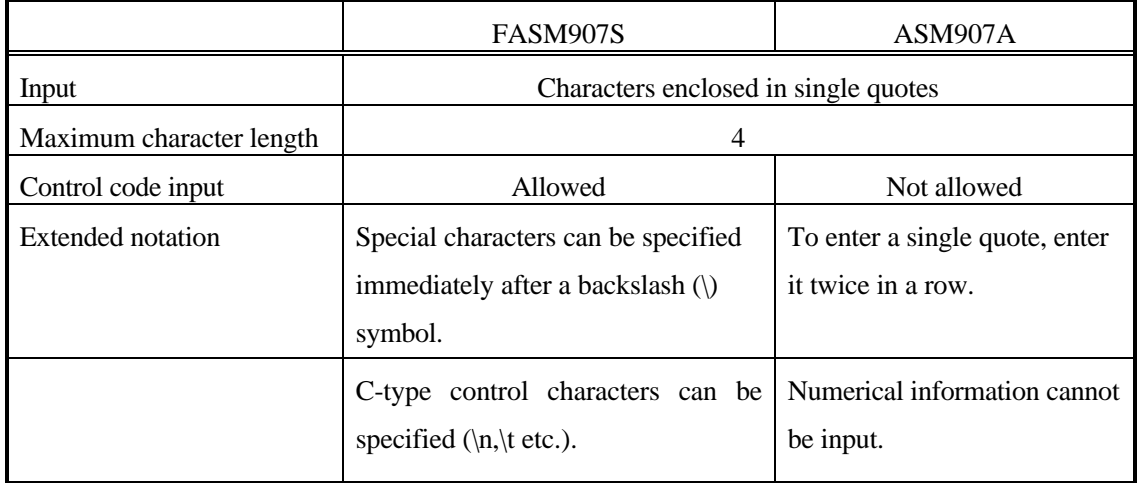

## 2.7 Character String Constant

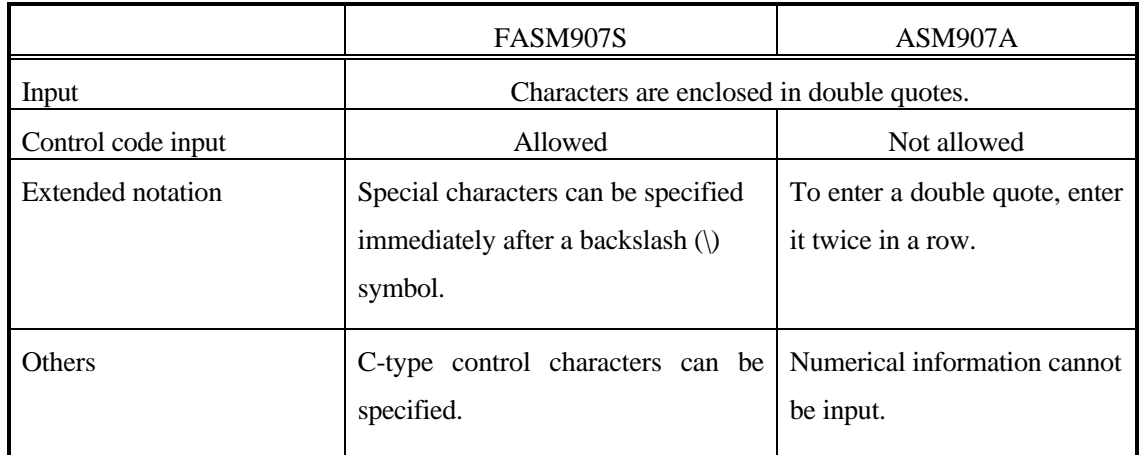

## 2.8 Floating Decimal Number

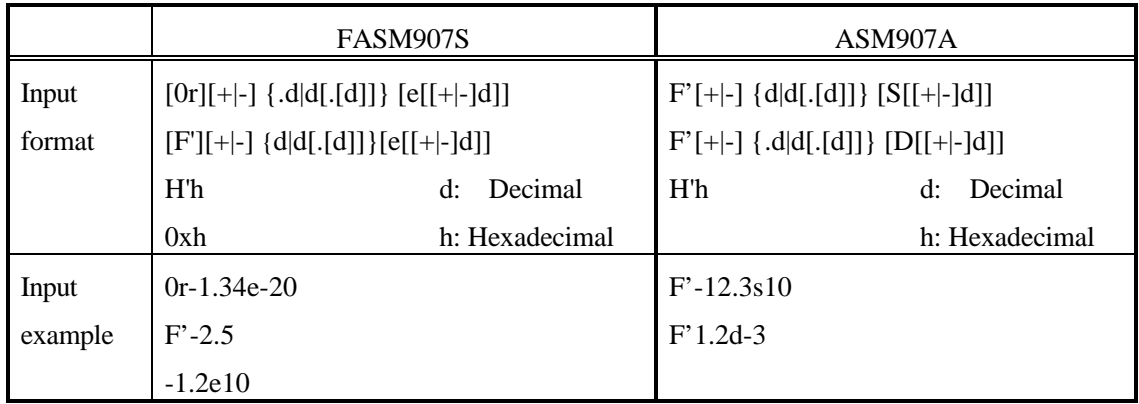

# **3. Expression Processing**

3.1 Operator List

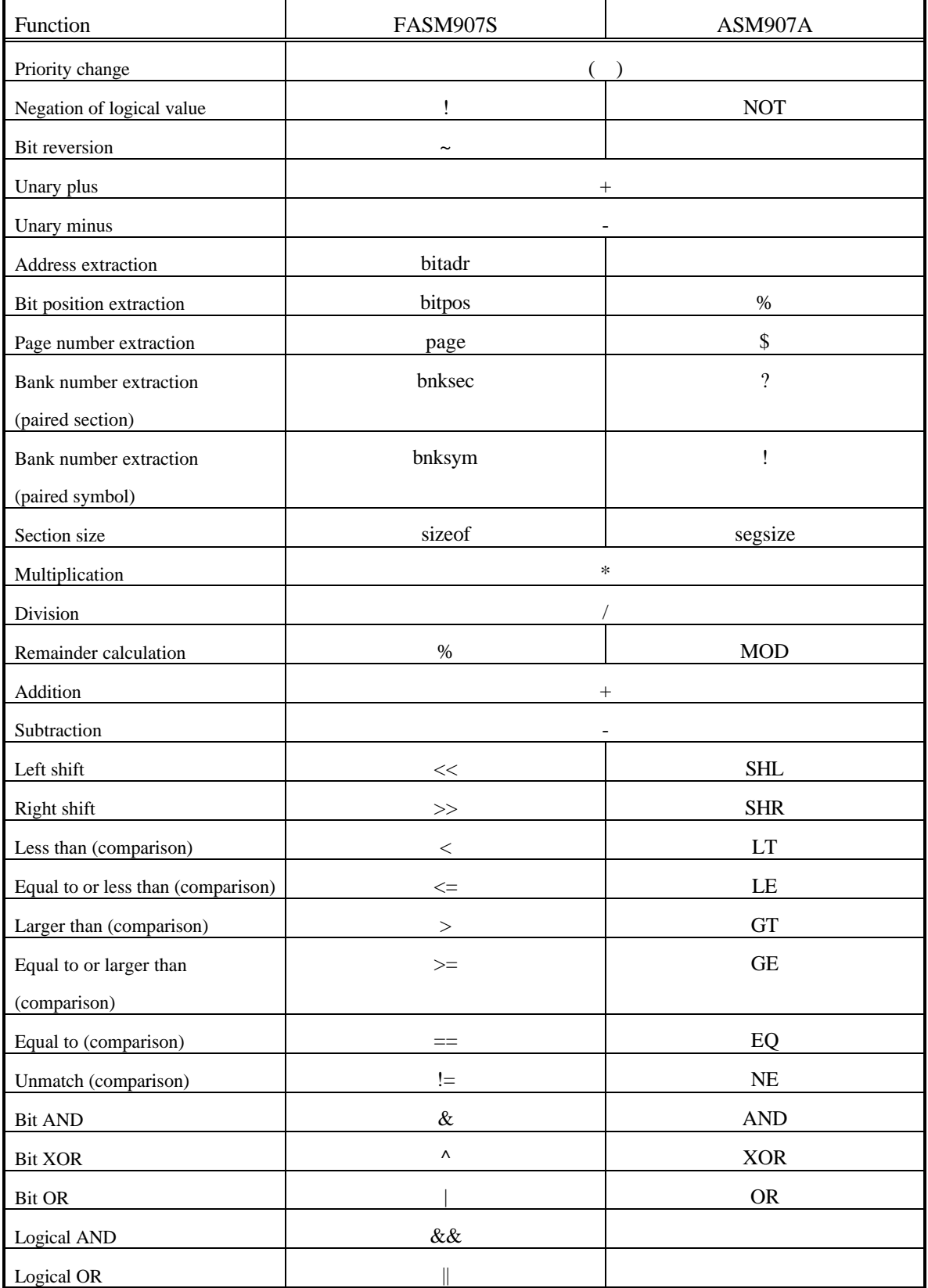

## 3.2 Difference in Operator Priority

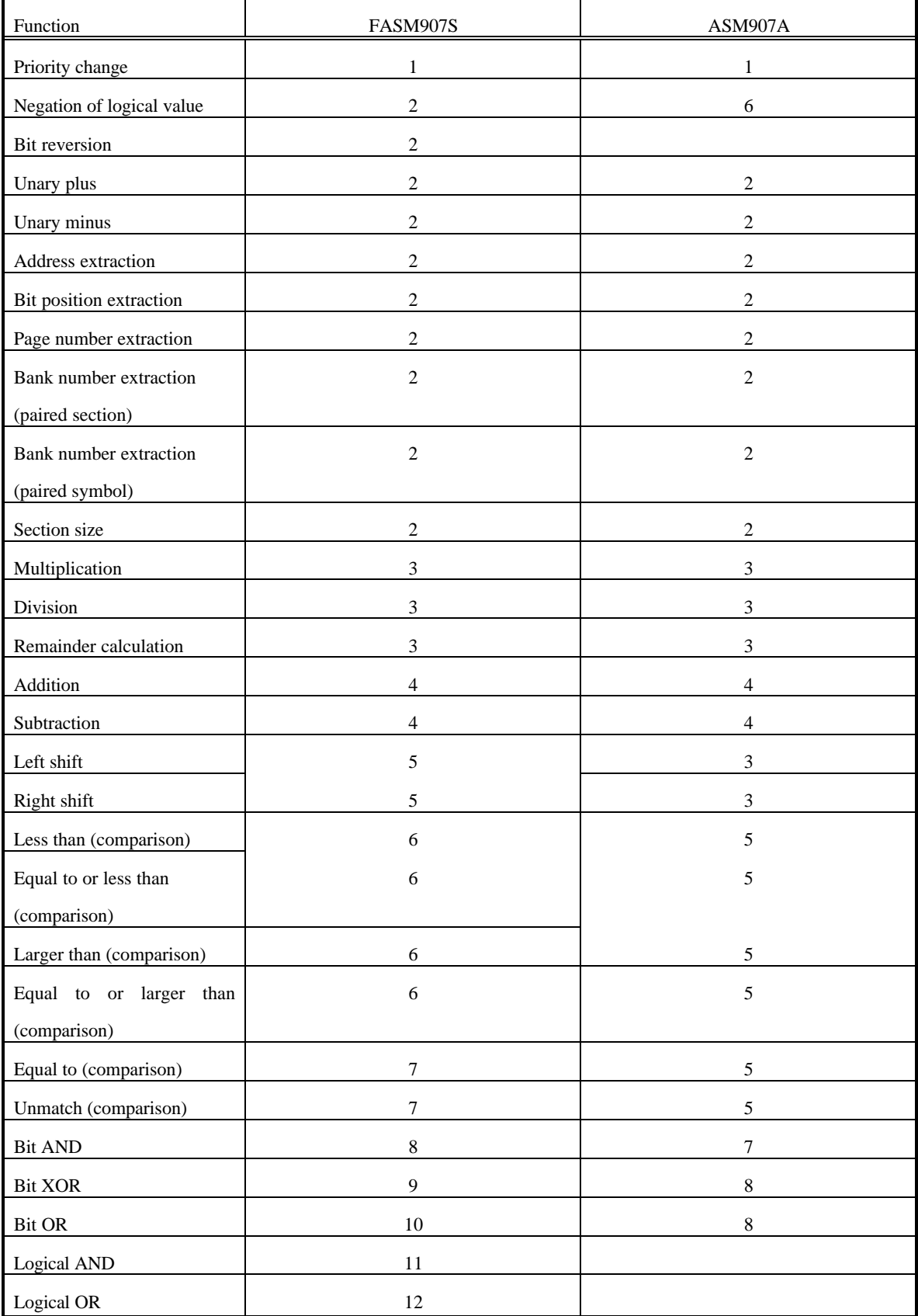

## 3.3 Other Notes

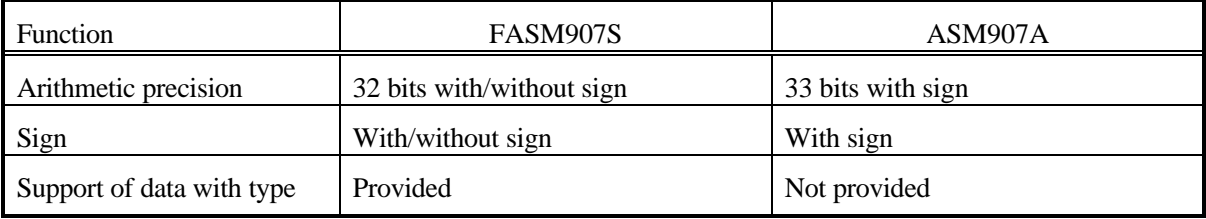

## **4. Pseudo-Instruction**

## 4.1 List of Differences in Pseudo-Instruction

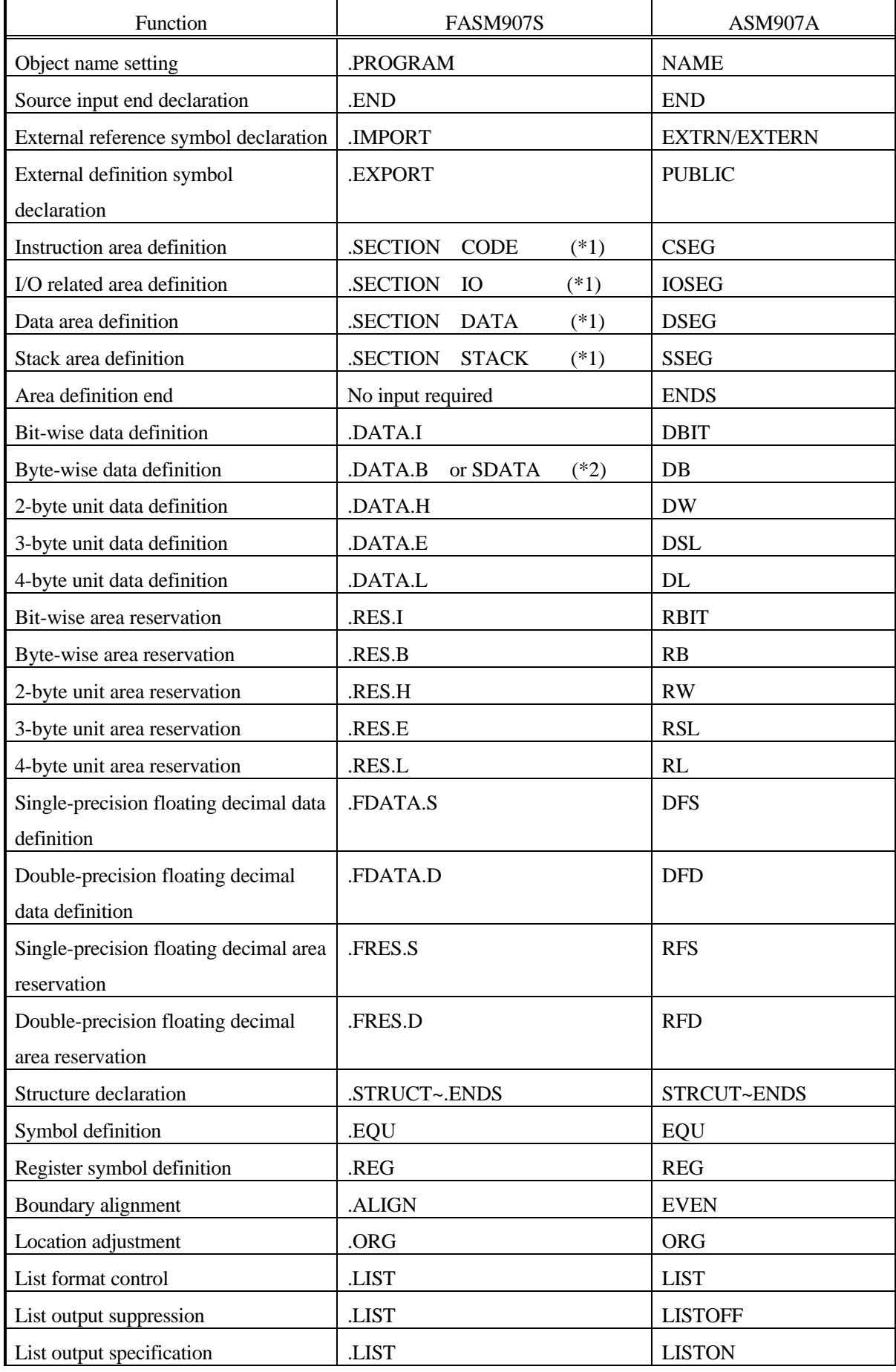

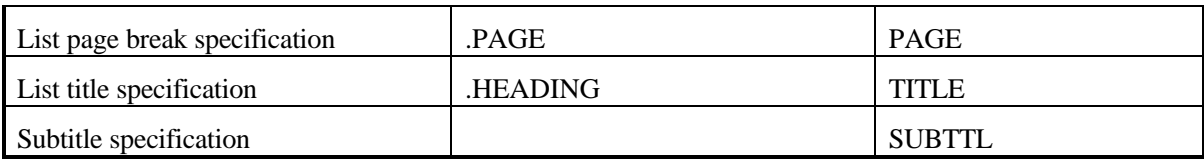

(\*1) The actual correspondence varies depending on the attributes to be added **(ABS, WORD, COMMON,** etc.).

(\*2) One is selected depending on whether character string data or numerical data is defined.

4.2 Details of Difference in Pseudo-Instruction

Only differences requiring explanation are given below.

4.2.1 Definition of section (segment)

The *FASM907S* section is defined according to the following rule:

[Input format]

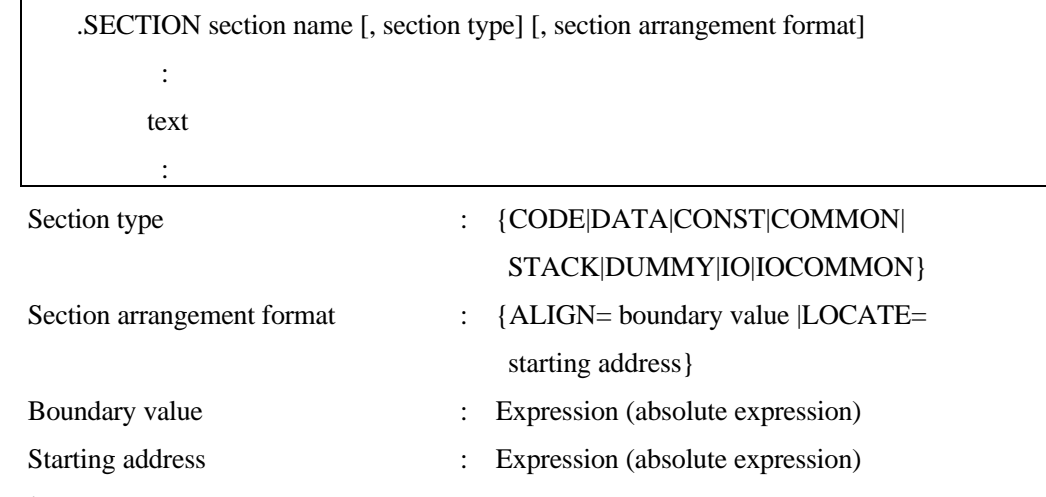

 $\blacksquare$  Section type

The following section types are available:

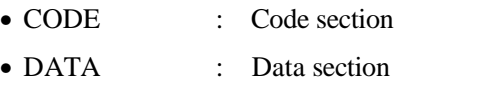

- CONST : Data section with initial value
- COMMON : Shared section
- STACK : Stack section
- DUMMY : Dummy section
- I/O : I/O section
- IOCOMMON : Shared attribute I/O section

 $\blacksquare$  Section arrangement format

- ALIGN : Relative section
- LOCATE : Absolute section

When the section arrangement format is omitted,  $ALIGN = 2$ .

The corresponding patterns are shown below.

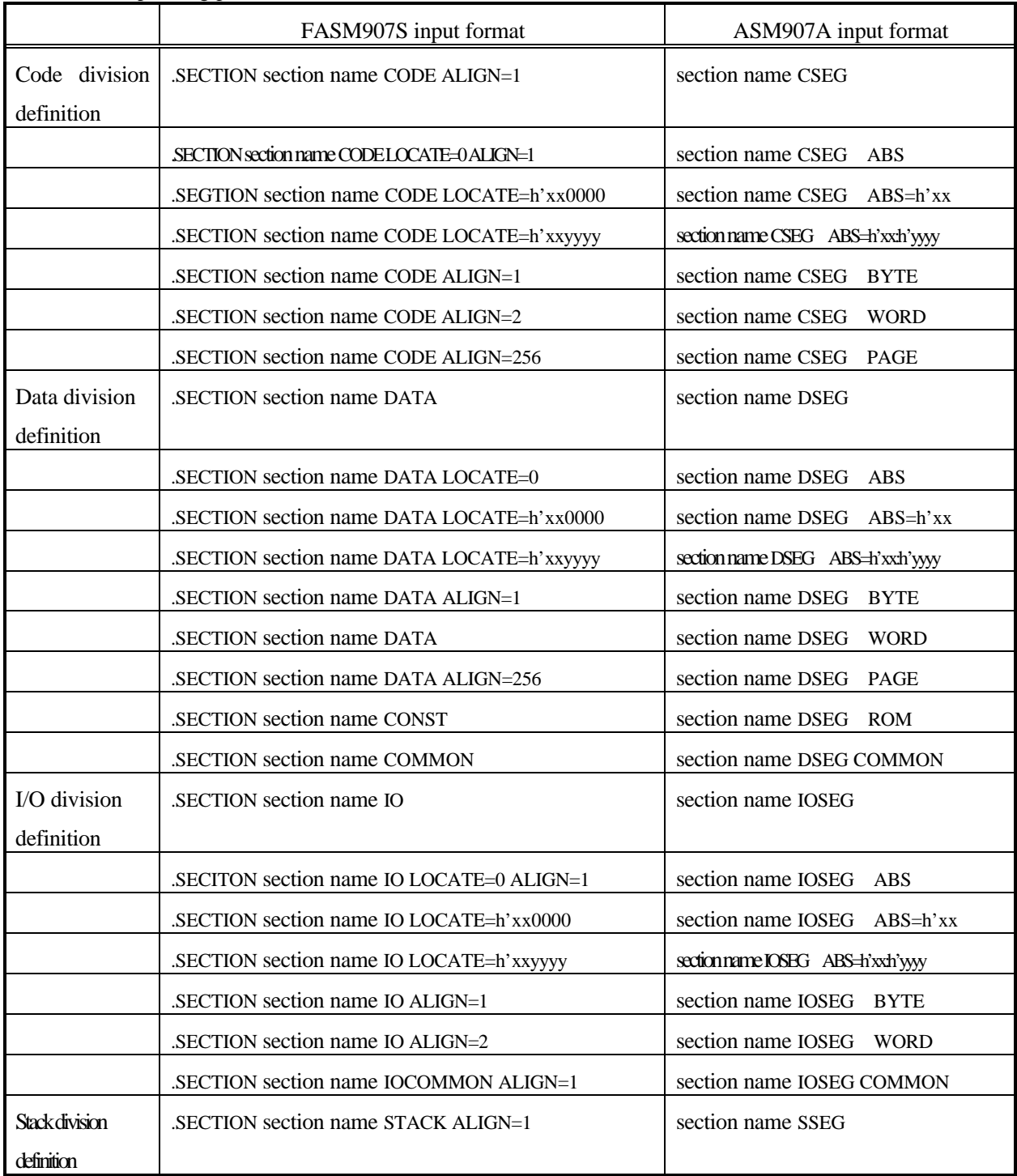

# 4.2.2 Character string data definition

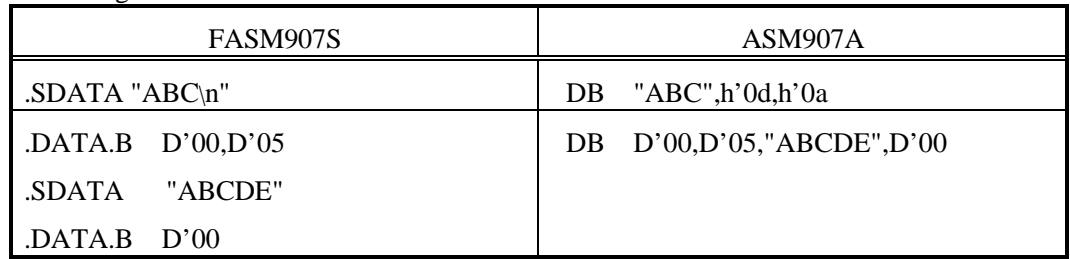

# **5. Macro Processing**

## 5.1 Difference in Macro Instruction

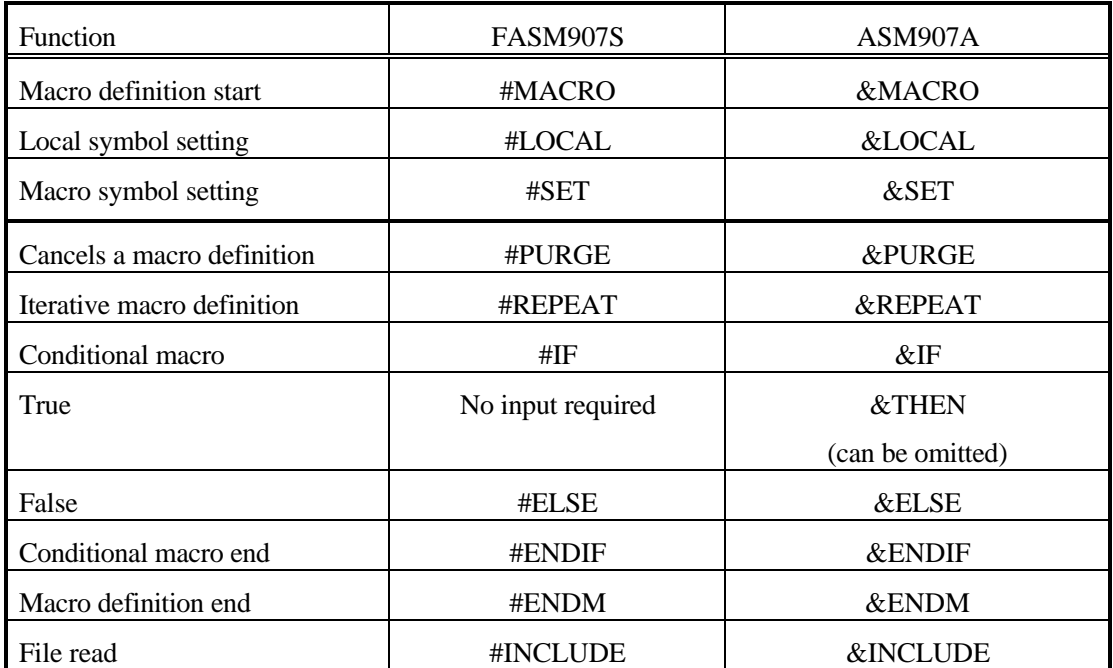

#### **6. Structured Control Instruction**

The structured control instructions that can be used for *FASM907S* and *ASM907A* are the same. **Table 6-1** gives the list of structured control instructions. Input of condition code conditional expressions is also the same for *FASM907S* and *ASM907A*. *Table 6-2* gives the difference in the input of comparison conditional expressions.

| <b>Function</b>                  | FASM907S               | ASM907A |  |
|----------------------------------|------------------------|---------|--|
| Dual-processing selection syntax | .IF to .ELSE to .ENDIF |         |  |
| Multiprocessing selection syntax | .SWITCH to .CASE       |         |  |
| Iterative processing syntax      | FOR to .ENDF           |         |  |
| Iterative processing syntax      | REPEAT to UNTIL        |         |  |
| Iterative processing syntax      | .WHILE to .ENDW        |         |  |
| <b>. BREAK</b> statement         | <b>BREAK</b>           |         |  |
| <b>CONTINUE</b> statement        | .CONTINUE              |         |  |

**Table 6-1 List of Structured Control Instructions**

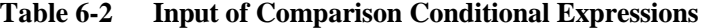

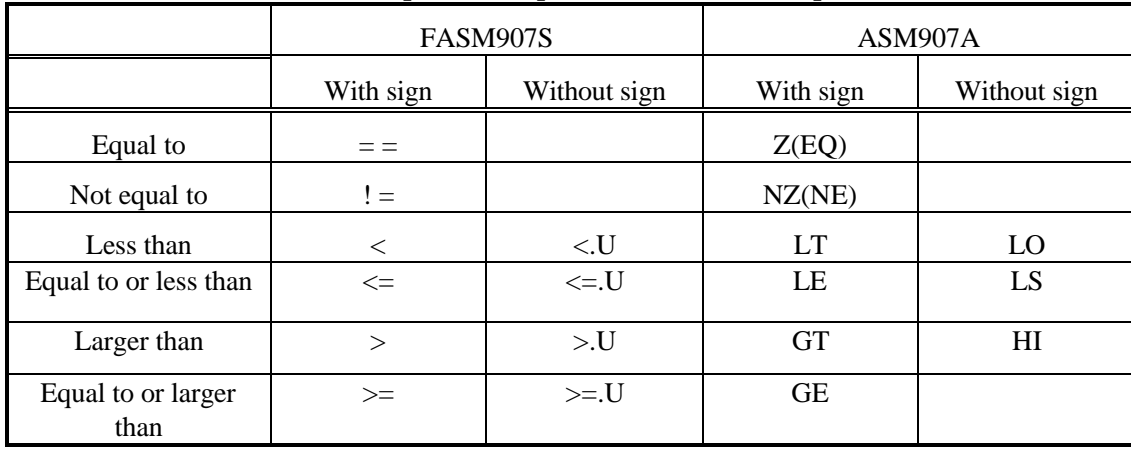

[Example input]

.if((A = #10)||(A = #20)||(RW0 ! = #30))

User-defined block

.endif

#### **7. Machine Instruction**

Input of machine instructions is specified by the *hardware manual*. Only operand field input is changed.

For the difference in operand input, see "*2. Assembler Language Basic Rule*."

## **8. Difference in Command Line**

The difference in the command line specification at activation is given in *Tables 8-1* and *8-2*.

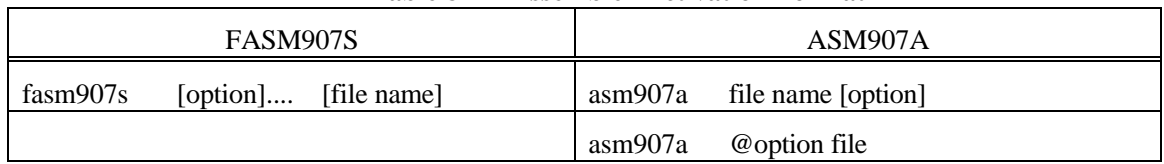

#### **Table 8-1 Assembler Activation Format**

## **Table 8-2 Option Specification for Assembler**

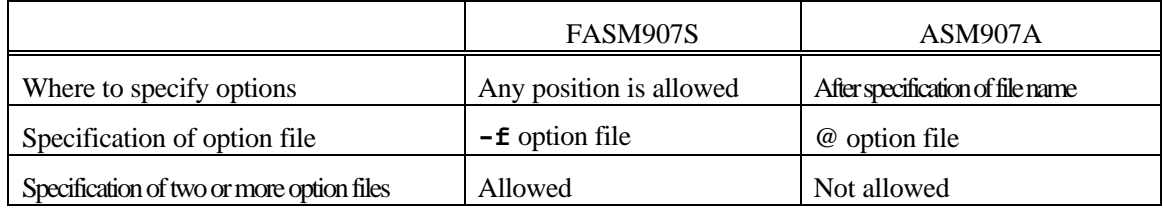

#### **9. Environmental Variables**

The difference in the environmental variables is given in Table 9.

**Table 9 Environmental Variables**

|                                                 | FASM907S      | ASM907A            |
|-------------------------------------------------|---------------|--------------------|
| Specification of working directory              | <b>TMP</b>    | <b>TMP</b>         |
| Specification of include file retrieval path    | <b>INC907</b> | INC907(16L/16/16H) |
|                                                 |               | INC905(16LX)       |
|                                                 |               | INC902(16F)        |
| Specification of installation path              | <b>FETOOL</b> |                    |
| Specification of display character code         | <b>FELANG</b> |                    |
| Specification of default option file store path | <b>OPT907</b> |                    |

# **10. Options**

The difference in the options is given in *Table 10*.

| 1 adie 10                                  | <b>Assembler Options</b> |                 |
|--------------------------------------------|--------------------------|-----------------|
|                                            | FASM907S                 | ASM907A         |
| Object file name specification             | -0                       | OJ              |
| Object file output suppression             | $-X0$                    | N <sub>O</sub>  |
| Debug information output                   | $-g/-Xg$                 | DBG(DEB)/NDBG   |
| Working directory specification            | Environmental variables  | WD pathname     |
|                                            | are used                 |                 |
| Case sensitive enabled/disabled            | Always enabled           | CP/NCP          |
| Warning message output level               | $-W[0-3]$                |                 |
| specification                              |                          |                 |
| Address bank check                         |                          | <b>BCK/NCBK</b> |
| Module name specification                  | -name module             |                 |
| List file output                           | $-1/-X1$                 | L [filename]    |
|                                            | -If filename             |                 |
| List 1 page line count                     | -pl {0 20-255}           | PL {40-128}     |
| List width character count                 | -pw ${80-255}$           | PW {80-136}     |
| List page break processing suppression     | $-p10$                   | <b>NPC</b>      |
| Information list output                    | -linf {ON OFF}           |                 |
| Source list output                         | -lsrc {ON OFF}           |                 |
| Section list output                        | -lsec {ON OFF}           |                 |
| Cross reference list output                | -lcros {ON OFF}          | <b>XR/NXR</b>   |
| Include file list output control           | -line $\{ON OFF\}$       | <b>IP/NIP</b>   |
| Macro $IF$ statement list control          |                          | CD/NCD          |
| Macro definition division list control     |                          | DF/NDF          |
| List control for macro call and structured |                          | <b>CL/NCL</b>   |
| control instruction line                   |                          |                 |
| List control for expanded division of      |                          | STR/NSTR        |
| structured control instruction             |                          |                 |
| List output control for macro expanded     | -lexp {ON OFF OBJ}       | <b>EXP/NEXP</b> |
| division                                   |                          |                 |
| Does not start preprocessor                | -p                       |                 |
| Start only preprocessor                    | -P or -Pf filename       |                 |
| Macro name specification                   | -D name[=def]            |                 |
| Macro name cancel                          | -U name                  |                 |
| Assignment of value to undefined macro     |                          |                 |
| symbol                                     |                          |                 |
| Display of include path                    | -H                       |                 |
| Leaving<br>comments<br>in<br>preprocessor  | $-C$                     |                 |
| output                                     |                          |                 |

**Table 10 Assembler Option** 

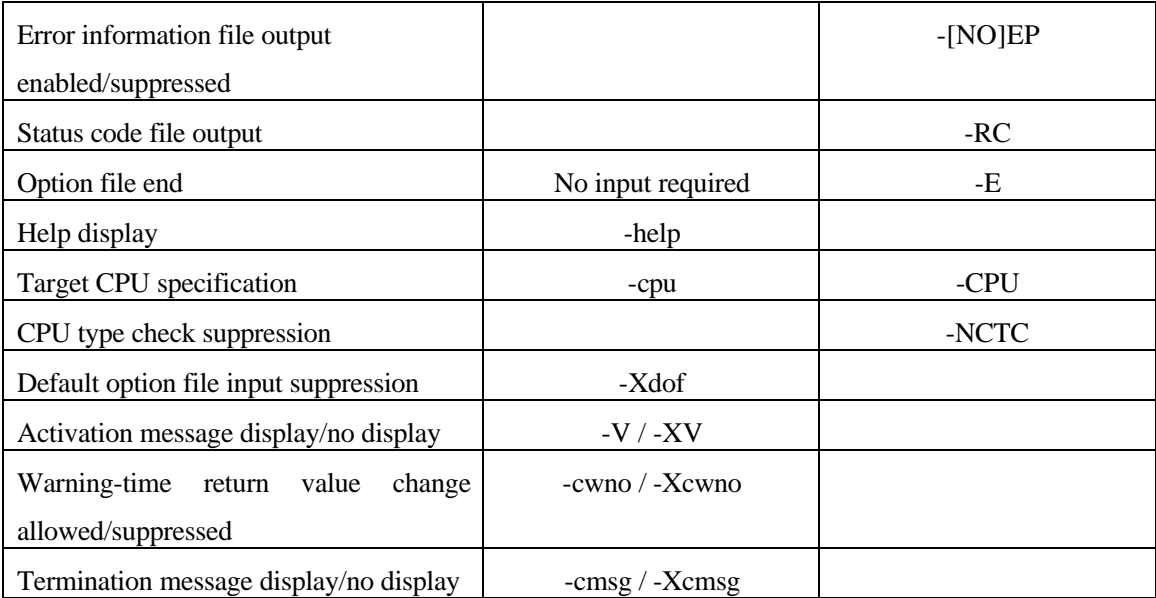

## **11. Alleviation of Restrictions**

The difference in the processing limits is given in *Table 11*.

|                            | FASM907S         | ASM907A                     |
|----------------------------|------------------|-----------------------------|
| 1 line character count     | 4095 characters  | 128 characters              |
| Source file line count     | 65535 lines      | 32000 lines                 |
| Symbol count               | Unlimited        | 32000 symbols               |
| Name length                | 255 characters   | 31 characters               |
| Number of macro names that | <b>Unlimited</b> | Macro definition count: 512 |
| can be registered          |                  | Local symbol count: 256     |
| Macro nest                 | 256 levels       | 8 levels                    |

**Table 11 Processing Limits**